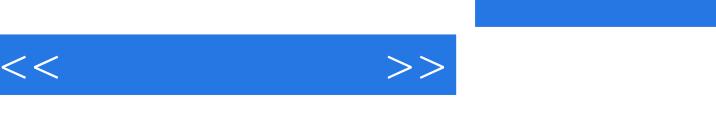

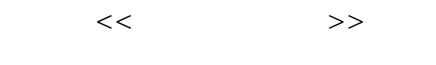

- 13 ISBN 9787115226662
- 10 ISBN 7115226660

出版时间:2010-8

PDF

## http://www.tushu007.com

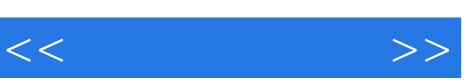

 $\alpha$  and  $\alpha$  and  $\alpha$ 

 $\frac{1}{2}$  and  $\frac{1}{2}$  and  $\frac{1}{2}$  a

 $\overline{PPT}$  $\mathbf{2}$ 

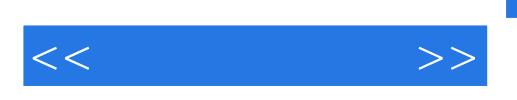

 $12$ 

 $\frac{d}{dx}$ 

 $,$  tushu007.com

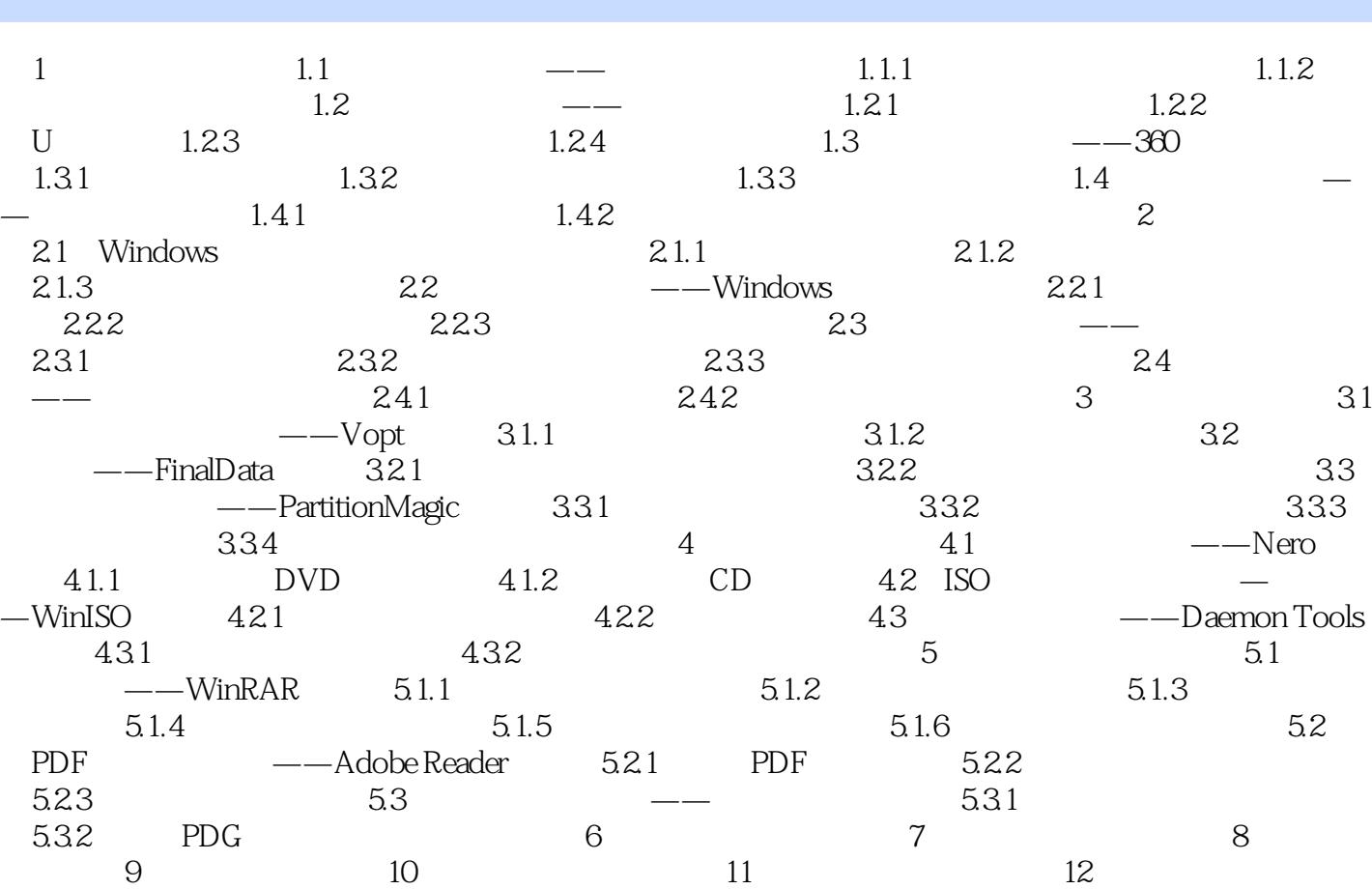

 $<<$  and  $>>$ 

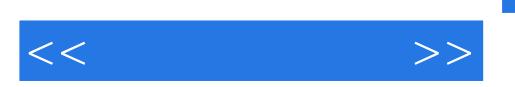

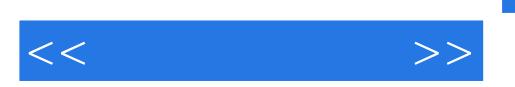

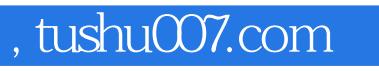

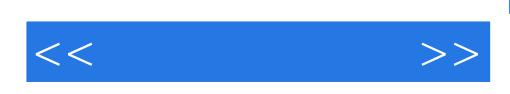

本站所提供下载的PDF图书仅提供预览和简介,请支持正版图书。

更多资源请访问:http://www.tushu007.com